Построить линии уровня скалярного поля  $u=u(x,y)$ ; убедиться что grad  $u(M_0)$  перпендикулярен соответствующей линии уровня  $u(x,y)=u(M_0)$  в точке  $M_0$ .

$$
u(x, y) = \frac{1}{4x^2 + y^2}; \ M_0(2,3)
$$

Линии уровня:

$$
\frac{1}{4x^2 + y^2} = C
$$
  
\n
$$
4Cx^2 + Cy^2 = 1 \t x, y \neq 0, C \neq 0
$$
  
\n
$$
\frac{\partial u}{\partial x} = \frac{-8x}{(4x^2 + y^2)^2}, \frac{\partial u}{\partial y} = \frac{-2y}{(4x^2 + y^2)^2}
$$
  
\ngrad  $u = \frac{-8x}{(4x^2 + y^2)^2} \vec{i} - \frac{-2y}{(4x^2 + y^2)^2} \vec{j}$   
\ngrad  $u|_{(2,3)} = \frac{-16}{625} \vec{i} - \frac{6}{625} \vec{j}$ 

$$
B \text{TOYKE } M_0 C = \frac{1}{25} = 0.04
$$

Линии уровня

$$
\frac{1}{4x^2 + y^2} = \frac{1}{25}, \quad 4x^2 + y^2 = 25, \quad y = \sqrt{25 - 4x^2}
$$

$$
y' = \frac{-4x}{\sqrt{25 - 4x^2}}, \quad y - 3 = \frac{-8}{3}(x - 2), \quad \vec{n} = \left(\frac{8}{3}, 1\right)
$$

Проверим, что grad  $u(M_0)$  параллелен нормальному вектору линии уровня проходящей через эту точку, :

$$
\frac{\begin{vmatrix} -16 & -6 \\ 625 & 625 \end{vmatrix}}{\begin{vmatrix} 8 & 6 \\ 3 & 1 \end{vmatrix}} = \frac{-1}{625} \begin{vmatrix} 16 & 6 \\ 8 & 1 \end{vmatrix} = 0
$$

Найти производную скалярного поля  $u=u(x,y,z)$  в точке  $M_0$  по направлению вектора е(т.е. проекцию градиента на это направление).

$$
u = \frac{\sqrt{x}}{y} - \frac{yz}{x + \sqrt{y}}, \quad \overline{e} = 2\overline{i} + \overline{k}, \quad M_0 = (4, 1, -2)
$$
  
\n
$$
\frac{\partial u}{\partial x}\Big|_{M_0} = \left(\frac{1}{2y\sqrt{x}} + \frac{yz}{(x + \sqrt{y})^2}\right)_{M_0} = 0.17
$$
  
\n
$$
\frac{\partial u}{\partial y}\Big|_{M_0} = \left(\frac{-\sqrt{x}}{y^2} - \frac{z(x + \sqrt{y}) - yz \cdot \frac{1}{2}y^{-2}}{(x + \sqrt{y})^2}\right)_{M_0} = -1.64
$$
  
\n
$$
\frac{\partial u}{\partial z}\Big|_{M_0} = \frac{-y}{x + \sqrt{y}}\Big|_{M_0} = -0.02
$$
  
\n
$$
e_0 = \left(\frac{2}{\sqrt{5}}, 0, \frac{1}{\sqrt{5}}\right)
$$
  
\n
$$
\frac{\partial u}{\partial e} = \frac{2}{\sqrt{5}} \cdot 0.17 - \frac{1}{\sqrt{5}} \cdot 0.2 = \frac{1}{\sqrt{5}} \cdot 0.14
$$

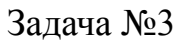

Показать, что поле вектора  $\vec{F}(x, y, z)$  потенциальное; вычислить потенциал поля.

$$
\vec{F} = \left(-yz \sin x - \frac{3}{z}\right)\vec{i} + (z \cos x + 1)\vec{j} + \left(y \cos x + \frac{3x}{z^2} + 1\right)\vec{k}
$$
\n
$$
rot\vec{F} = \begin{vmatrix}\n\vec{i} & \vec{j} & \vec{k} \\
\frac{\partial}{\partial x} & \frac{\partial}{\partial y} & \frac{\partial}{\partial z} \\
-yz \sin x - \frac{3}{z}\n\end{vmatrix} \quad (z \cos x + 1) \quad \left(y \cos x + \frac{3x}{z^2} + 1\right) = \vec{i} \left(\cos x - \cos x\right) - \vec{j} \left(-y \sin x + \frac{3}{z^2} + y \sin x - \frac{3}{z^2}\right) + \vec{k} \left(-z \sin x + z \sin x\right) = \vec{0}
$$

Значит поле является потенциальным. Вычисляем потенциал поля:

$$
U(x, y, z) = \int_{x_0}^{x} \left( -y_0 z_0 \sin x - \frac{3}{z_0} \right) dx + \int_{y_0}^{y} (z_0 \cos x + 1) dy + \int_{z_0}^{z} \left( y_0 \cos x + \frac{3x_0}{z_0^2} \right) dz =
$$
  
\n
$$
= \left( y_0 z_0 \cos x - \frac{3x}{z_0} \right) \Big|_{x_0}^{x} + \left( y z_0 \cos x + y \right) \Big|_{y_0}^{y} + \left( y z \cos x - \frac{3x}{z} + z \right) \Big|_{z_0}^{z} =
$$
  
\n
$$
= y_0 z_0 \cos x - \frac{3x}{z_0} - y_0 z_0 \cos x_0 + \frac{3x_0}{z_0} + y z_0 \cos x + y - y_0 z_0 \cos x - y_0 + y z \cos x -
$$
  
\n
$$
- \frac{3x}{z} + z - y z_0 \cos x + \frac{3x}{z_0} - z_0 = y + y z \cos x - \frac{3x}{z} + z + C
$$
  
\n
$$
C = -y_0 z_0 \cos x_0 + \frac{3x_0}{z_0} - y_0 - z_0
$$

Найти работу вектора силы  $\vec{F}(x, y, z)$  при перемещении по кривой (L) от точки M до точки N.  $\vec{F} = xy\vec{i} + 2y\vec{j}$ ,  $(l): x^2 + y^2 = 1$ ,  $(x \ge 0, y \ge 0)$ ,  $M(1,0)$ ,  $N(0,1)$ 

$$
(l): \begin{cases} y = \sqrt{1 - x^2} \\ x = x \end{cases}
$$
  
\n
$$
A = \int_{1}^{0} \left( x\sqrt{1 - x^2} + 2\sqrt{1 - x^2} \cdot \frac{1}{2} \cdot \frac{-2x}{\sqrt{1 - x^2}} \right) dx = -\int_{0}^{1} \left( x\sqrt{1 - x^2} - 2x \right) dx =
$$
  
\n
$$
= \frac{1}{2} \int_{0}^{1} \sqrt{1 - x^2} d(1 - x^2) + \int_{0}^{1} 2x dx = \frac{1}{3} (1 - x^2) \sqrt{1 - x^2} \Big|_{0}^{1} + x^2 \Big|_{0}^{1} = -\frac{1}{3} + 1 = \frac{2}{3}
$$
  
\nOTHEET:  $A = \frac{2}{3}$ 

Задача №5

Найти циркуляцию векторного поля  $F(x,y,z)$  вдоль контура  $\Gamma$  (в направлении, соответствующем возрастанию параметра t)

$$
F = 3y\vec{i} - 3x\vec{j} + x\vec{k}
$$
  

$$
\Gamma : \begin{cases} x = 3\cos t \\ y = 3\sin t \\ z = 3 - 3\cos t - 3\sin t \end{cases}
$$

$$
II = \int_{0}^{2\pi} [9\sin t(-3\sin t) - 9\cos t \cdot 3\cos t + 3\cos t \cdot (3\sin t - 3\cos t)]dt =
$$
  
\n
$$
= \int_{0}^{2\pi} (-27\sin^2 t - 27\cos^2 t + 9\cos t \sin t - 9\cos^2 t)dt =
$$
  
\n
$$
= \int_{0}^{2\pi} [-27 + \frac{9}{2}\sin 2t - \frac{9}{2}(1 + \cos 2t)]dt = [-27t + (-\frac{9}{4}\cos 2t) - \frac{9}{2}t - \frac{9}{4}\sin 2t]]_{0}^{2\pi} =
$$
  
\n
$$
= -54\pi - \frac{9}{4} - 9\pi + \frac{9}{4} = -63\pi
$$

Ответ: Ц= $-63\pi$ 

Найти поток векторного поля F(x,y,z) через часть плоскости P, расположенную в первом октанте (нормаль образует острый угол с осью Oz).

$$
\vec{F} = \pi x \vec{i} + \frac{\pi}{2} y \vec{j} + (4 - 2z) \vec{k}
$$
\n
$$
p: x + \frac{y}{3} + \frac{z}{4} = 1
$$
\n
$$
\Pi = \iint_{\sigma} \left[ \frac{12\pi x}{13} + \frac{2\pi y}{13} + \frac{3}{13} (4 - 2z) \right] d\sigma = \frac{1}{13} \iint_{\sigma} (12\pi x + 2\pi y - 6z + 12) d\sigma =
$$
\n
$$
d\sigma = \frac{dxdy}{\cos y} = \frac{13}{3} dx dy; \quad z = 4 - 4x - \frac{4}{3} y
$$
\n
$$
\Pi = \iint_{D} (12\pi + 2\pi y - 2y + 24x + 8y + 12) \frac{1}{3} dx dy = \frac{1}{3} \iint_{D} [(12\pi + 24)x + (2\pi + 8)y - 12] dx dy =
$$
\n
$$
= \frac{1}{3} \int_{0}^{3-3x} dx \int_{0}^{3-3x} [(12\pi + 24)x + (2\pi + 8)y - 12] dy = \frac{1}{3} \int_{0}^{1} [(12\pi + 24)xy + (\pi + 4)y^2 - 12y] \Big|_{0}^{3-3x} dx =
$$
\n
$$
= 3\pi - 10
$$
\nOrbert: \Pi = 3\pi - 10

Найти поток векторного поля через замкнутую поверхность S; (нормаль внешняя).  $(zx + y)\vec{i} + (xy - z)\vec{j} + (x^2 + yz)$  $x^2 + y^2 = 2$ ,  $z = 0$ ,  $z = 1$ 2  $+ y^2 = 2$ ,  $z = 0$ ,  $z =$  $=(zx + y)\vec{i} + (xy - z)\vec{j} + (x^2 + y^2)$  $S: x^2 + y^2 = 2, z = 0, z$  $F = (zx + y)\hat{i} + (xy - z)\hat{j} + (x^2 + yz)\hat{k}$ l, r r r r

$$
\vec{n} = \frac{\text{grad}(x^{2} + y^{2} - z)}{|\text{grad}(x^{2} + y^{2} - z)|} = \frac{x\vec{i} + y\vec{j}}{\sqrt{x^{2} + y^{2}}};
$$
\n
$$
H_{\sigma_{1}} = \iint_{\sigma_{1}} (\vec{F}, \vec{n}) d\sigma_{1} = \iint_{\sigma_{1}} \frac{(zx^{2} + xy + xy^{2} - zy)}{\sqrt{x^{2} + y^{2}}} d\sigma_{1}
$$
\n
$$
d\sigma_{1} = \frac{\text{d}xdz}{|\cos\beta|} = \frac{\sqrt{x^{2} + y^{2}}}{y} dxdz = \frac{\sqrt{x^{2} + y^{2}}}{\sqrt{2 - x^{2}}} dxdz;
$$
\n
$$
H_{\sigma_{1}} = \iint_{D} \frac{1}{\sqrt{2 - x^{2}}} (zx^{2} + x\sqrt{2 - x^{2}} + x(2 - x^{2}) - z(\sqrt{2 - x^{2}})) dx dz =
$$
\n
$$
= \iint_{D} (\frac{zx^{2}}{\sqrt{2 - x^{2}}} + x + x\sqrt{2 - x^{2}} - z) dx dz = \int_{-\sqrt{2}}^{\sqrt{2}} dx \int_{0}^{1} (\frac{zx^{2}}{\sqrt{2 - x^{2}}} + x + x\sqrt{2 - x^{2}} - z) dz =
$$
\n
$$
= \int_{-\sqrt{2}}^{\sqrt{2}} (\frac{z^{2}x^{2}}{2\sqrt{2 - x^{2}}} + xz + xz\sqrt{2 - x^{2}} - \frac{z^{2}}{2}) d\sigma_{1} dx = \int_{-\sqrt{2}}^{\sqrt{2}} (\frac{x^{2}}{\sqrt{2 - x^{2}}} + x + x\sqrt{2 - x^{2}} - \frac{1}{2}) dz =
$$
\n
$$
= \frac{x}{4} \sqrt{2 - x^{2}} + \frac{1}{2} ln|x + \sqrt{2 - x^{2}}| + \frac{x^{2}}{2} + \frac{1}{3} \sqrt{(x^{2} - 2)^{3}} - \frac{1}{2} x =
$$
\n
$$
= -\sqrt{2};
$$
\n
$$
\vec{n}_{2} = (0,0,1) \quad z = 0;
$$
\n
$$
H\sigma_{2} = \iint_{\sigma_{2}} (x^{2} + yz) d\sigma_{2}, \quad d\sigma_{2} = \frac{\text{d}xdy}{|\cos y|} = dxdy;
$$

*;*

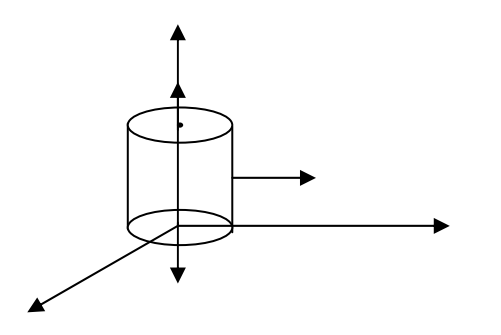

Проверить формулу Стокса для поля вектора F(x, y, z), принимая за контур интегрирования кривую (L), а за поверхность интегрирования - часть плоскости натянутой на (L).

$$
\vec{F} = 3y^2\vec{i} - 3z^2\vec{j} + 3x^2\vec{k}
$$
\n
$$
(l): x^2 + y^2 + z^2 = 4
$$
\n
$$
x = 0
$$
\n
$$
y = 0
$$
\n
$$
\vec{n} = \frac{\text{grad}(x^2 + y^2 + z^2)}{\left|\text{grad}(x^2 + y^2 + z^2)\right|} = \frac{2x\vec{i} + 2y\vec{j} + 2z\vec{k}}{\sqrt{4x^2 + 4y^2 + 4z^2}};
$$
\n
$$
\text{rot}\vec{F} = (6z; -6x; -6y)
$$
\n
$$
H = \iint_{\sigma} (\text{rot}\vec{F}, \vec{n}) d\sigma = \iint_{\sigma} \frac{12xz - 12xy - 12yz}{\sqrt{4x^2 + 4y^2 + 4z^2}} d\sigma
$$
\n
$$
d\sigma = \frac{dxdy}{|\cos y|} = \frac{\sqrt{4x^2 + 4y^2 + 4z^2}}{2z} dxdy
$$
\n
$$
z = \sqrt{4 - x^2 - y^2}
$$
\n
$$
H = 6 \iint_{0}^{1} \left( x - \frac{xy}{\sqrt{4 - x^2 - y^2}} - y \right) dxdy = 6 \int_{0}^{2} \sqrt{x^3 + x^2} \left( x - \frac{xy}{\sqrt{4 - x^2 - y^2}} - y \right) dy =
$$
\n
$$
= 6 \int_{0}^{2} \left( xy - x\sqrt{4 - x^2 - y^2} - \frac{y^2}{2} \right) \sqrt{4 - x^2} dx = 6 \int_{0}^{2} \left( x\sqrt{4 - x^2} - \frac{4 - x^2}{2} + x\sqrt{4 - x^2} \right) dx =
$$
\n
$$
= 6 \left( \frac{2}{3} \sqrt{(4 - x^2)^3} - 2x + \frac{x^2}{6} \right) \Big|_{0}^{2} = 16;
$$
\n
$$
H = \oint_{L} (\text{rot}\vec{F}, \vec{n}) = \oint_{L} 3y^2 dx - 3z^2 dy - 3x^2
$$
\n
$$
(AB): \begin{cases} x = 2\cos t \\ z = 0 \end{cases}
$$

$$
\oint_{AB} = 2 \cdot 6 \sin^2 t (-2 \sin t) dt = 24 \int_{0}^{\frac{\pi}{2}} \sin^2 t \, d \cos t = 24 \int_{0}^{\frac{\pi}{2}} (1 - \cos^2 t) \, d \cos t = 24 \left( \cos t - \frac{\cos^3 t}{3} \right) \Big|_{0}^{\frac{\pi}{2}} =
$$
\n
$$
= -24 + 8 = -16;
$$
\n
$$
(AC): \begin{cases} x = 2 \cos t \\ y = 0 \\ z = 2 \sin t \end{cases}
$$
\n
$$
\oint_{AC} 12 \cos^2 t 2 \cos t \, dt = \int_{0}^{\frac{\pi}{2}} 24 (1 - \sin^2 t) \, d \sin t = 24 \left( \sin t - \frac{\sin^3 t}{3} \right) \Big|_{0}^{\frac{\pi}{2}} = -16;
$$
\n
$$
(BC): \begin{cases} x = 0 \\ y = 2 \cos t \\ z = 2 \sin t \end{cases}
$$
\n
$$
\oint_{BC} -12 \sin^2 t (-2 \sin t) dt = \int_{0}^{\frac{\pi}{2}} -24 (1 - \cos^2 t) \, d \cos t = 16;
$$
\n
$$
H = \oint_{AB} (\vec{F}, d\vec{r}) + \oint_{AC} (\vec{F}, d\vec{r}) + \oint_{AB} (\vec{F}, d\vec{r})
$$

Таким образом:

$$
\iint_{\sigma} (rot\vec{F}, \vec{n}) d\sigma = \oint_{l} (F, d\vec{r})
$$

Задача №10

Найти 2 *a rot*  $\vec{a}$ , где *ā* - постоянный вектор,  $\vec{a} = (x_0, y_0, z_0)$  $r^2 = x^2 + y^2 + z^2$ 

Peunenne  
\n
$$
rot \frac{\vec{a}}{2} = \begin{vmatrix} \vec{i} & \vec{j} & \vec{k} \\ \frac{\partial}{\partial x} & \frac{\partial}{\partial y} & \frac{\partial}{\partial z} \\ \frac{x_0}{r} & \frac{y_0}{r} & \frac{z_0}{r} \end{vmatrix} = \vec{i} \frac{-x_0}{(x^2 + y^2 + z^2)^2} + \vec{j} \frac{-y_0}{(x^2 + y^2 + z^2)^2} + \vec{k} \frac{-z_0}{(x^2 + y^2 + z^2)^2} = \frac{-1}{r^2} (x_0, y_0, z_0) = \frac{-1}{r^2} \vec{a}.
$$

Ответ: *a r*  $rot\frac{\vec{a}}{2} = \frac{-1}{r^2}\vec{a}$ 1 2  $=$  $\frac{-}{-}$ 

Доказать, что  $rot(rot\vec{a}) = grad(div\vec{a}) - \Delta\vec{a}$ 

 $\vec{a} = (a_x, a_y, a_z)$ 

$$
rot\vec{a} = \left(\frac{\partial a_x}{\partial y} - \frac{\partial a_y}{\partial z} \cdot \frac{\partial a_y}{\partial x} - \frac{\partial a_x}{\partial z} \cdot \frac{\partial a_y}{\partial x} - \frac{\partial a_x}{\partial y}\right);
$$
  
\n
$$
rot(rot\vec{a}) = \left(\frac{\partial^2 a_y}{\partial x \partial y} - \frac{\partial^2 a_x}{\partial y^2} - \frac{\partial^2 a_z}{\partial x \partial z} + \frac{\partial^2 a_x}{\partial z^2}\right)\vec{i} + \left(\frac{\partial^2 a_y}{\partial x^2} - \frac{\partial^2 a_x}{\partial x \partial y} - \frac{\partial^2 a_z}{\partial y \partial z} + \frac{\partial^2 a_y}{\partial z^2}\right)\vec{j} + \left(\frac{\partial^2 a_z}{\partial x^2} - \frac{\partial^2 a_x}{\partial x \partial y} - \frac{\partial^2 a_z}{\partial y \partial z} + \frac{\partial^2 a_y}{\partial y^2}\right)\vec{k};
$$
  
\n
$$
div\vec{a} = \frac{\partial a_x}{\partial x} + \frac{\partial a_y}{\partial y} + \frac{\partial a_z}{\partial z};
$$
  
\n
$$
grad(div\vec{a}) = \left(\frac{\partial^2 a_x}{\partial x^2} + \frac{\partial^2 a_y}{\partial x \partial y} + \frac{\partial^2 a_z}{\partial x \partial z}\right)\vec{i} + \left(\frac{\partial^2 a_x}{\partial x \partial y} + \frac{\partial^2 a_y}{\partial y^2} + \frac{\partial^2 a_z}{\partial y \partial z}\right)\vec{j} + \left(\frac{\partial^2 a_x}{\partial x \partial y} + \frac{\partial^2 a_y}{\partial x \partial y} + \frac{\partial^2 a_z}{\partial y^2}\right)\vec{k};
$$
  
\n
$$
\Delta \vec{a} = \left(\frac{\partial^2 a_x}{\partial x^2} + \frac{\partial^2 a_x}{\partial y^2} + \frac{\partial^2 a_x}{\partial z^2}\right)\vec{i} + \left(\frac{\partial^2 a_y}{\partial x^2} + \frac{\partial^2 a_y}{\partial y^2} + \frac{\partial^2 a_y}{\partial z^2}\right)\vec{j} + \left(\frac{\partial^2 a_z}{\partial x^2} + \frac{\partial^2 a_z}{\partial y^2} + \frac{\partial^2 a_z}{\partial z^2}\right)\vec{k};
$$
  
\n